*УДК 504.06:51-74*

## *С. А. Лаптёнок<sup>1</sup> , Мехдизад ех Муждехи А.<sup>1</sup> , В. П. Буб нов<sup>2</sup>*

## **ИСПОЛЬЗОВАНИЕ КОМБИНИРОВАННЫХ ПРОСТРАНСТВЕННЫХ МОДЕЛЕЙ ДЛЯ ОЦЕНКИ ВОЗДЕЙСТВИЯ НА ОКРУЖАЮЩУЮ СРЕДУ ОБЪЕКТОВ ЭНЕРГЕТИКИ ИСЛАМСКОЙ РЕСПУБЛИКИ ИРАН<sup>1</sup>**

*1 [Белорусский национальный технический университет,](http://bntu.by) Минск, Беларусь, e-mail: 267413@mail.ru, 2 Государственный институт повышения квалификации и переподготовки кадров в области газоснабжения «ГАЗ-ИН СТИТ УТ», Минск, Беларусь, e-mail: vladilen3324@yandex.ru*

Изложена методика создания комбинированных пространственных моделей с применением технологии географических информационных систем для оценки воздействия на окружающую среду проектируемых, строящихся и действующих объектов энергетики.

Представлены пространственные модели для объектов энергетики Исламской Республики Иран. *Ключевые слова:* объекты энергетики, Исламская Республика Иран, оценка воздействия на окружающую среду, комбинированные пространственные модели; геоинформационные технологии.

*S. A. Laptyonok, Mehdizadeh Muzhdehi A., V. P. Bubnov*

## **APPLICATION OF COMBINED SPATIAL MODELS FOR ESTIMATION OF ENVIRONMENTAL IMPACT BY THE POWER ENGINEERING OBJECTS OF ISLAMIC REPUBLIC OF IRAN**

*1 Belarusian National Technical University, Minsk, Belarus, e-mail: 267413@mail.ru, 2 Gas-Institute, the state Institute of Retraining and Professional Development of gas-service staff, Minsk, Belarus, e-mail: vladilen3324@yandex.ru*

The method of combined space modelling with GIS-technology using for the estimation of environmental effects of energy objects in project, build and work was proposed. The space models for Islamic Republic of Iran energy objects presented. *Keywords:* energy objects, Islamic Republic of Iran, estimation, of environmental effects, combined space models, GIS-technologies.

При проектировании промышленных и энергетических объектов, деятельность которых связана с выбросами в окружающую среду различных поллютантов, необходимо заранее оценить характер и степень их воздействия на прилегающие территории. Существует ряд программных средств, предназначенных для моделирования процесса распространения загрязняющих веществ на прилегающей к объекту территории в зависимости от различных погодных условий – направления и силы ветра, влажности воздуха, атмосферного давления и др. Однако большинство моделей, создаваемых такими программными средствами, являются абстрактными, построенными в собственном масштабе и без геокодирования, т.е. без привязки к конкретной точке на местности. Технология географических информационных систем [1, 2] предоставляет программный инструментарий, позволяющий согласование масштаба таких моделей с масштабами моделей, созданных на топографической основе, и геокодирование. *CA. ALAITENEON, MEXANDENTIFY ARENAS, MEXANDENT 4.2, π B F MANDENT ACTES*<br> **CALIFIFY ARENAS (***PACIFY ARENAS AT ALAIT CONTENTIFY ARENAS AT A <i>B F* **CONTENTIFY ASSESS**<br> *CALIFORNIA CONTENTIFY ARENAS AT A CONTENTI* 

Цель данной работы – оценка эффективности использования комбинированных пространственных моделей при проведении ОВОС объектов энергетики Исламской Республики Иран.

Данный вид моделирования проводился с использованием комплекса программных средств: Arc View GIS 3.2a с модулями расширения Image Warp и РАСТР Профи [3–6].

<sup>©</sup> Лаптенок С.А., Мехдизадех Муждехи А., Бубнов В. П., 2015

Программа Arc View представляет собой набор средств для создания различных картографических моделей, добавления в готовые модели локальных табличных данных различных форматов (dBASE, Paradox, Microsoft Access, Oracle и др.) и данных, хранящихся на удаленных серверах для их отображения, выполнения запросов и расчетов и осуществления геогра-

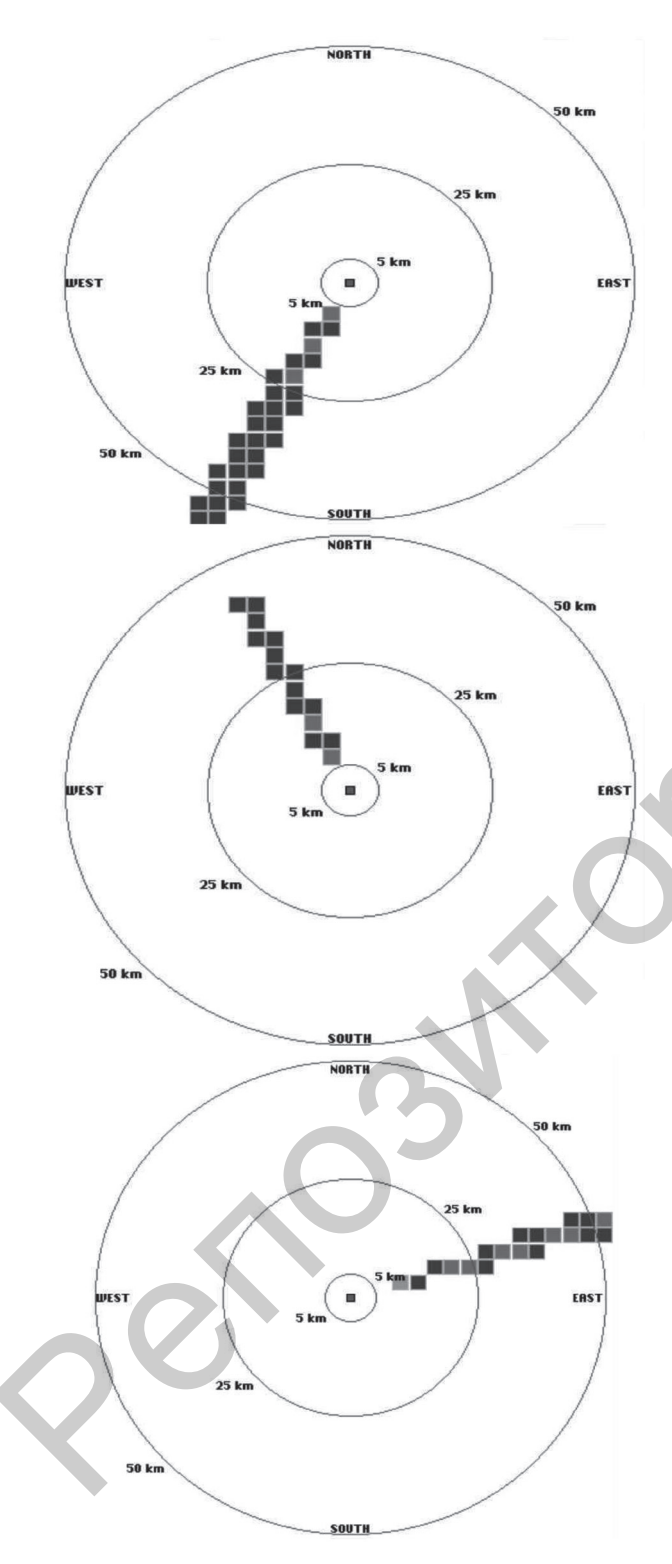

Рис. 1. Пространственные модели территориального распределения загрязнения почв разными поллютантами при различных направлениях и скоростях ветра в относительном масштабе

фического (пространственного) представления результатов.

Модули Image Warp и РАСТР Профи предназначены для трансформирования и совмещения масштабов растровых и векторных пространственных моделей для их комбинирования и объединения в единую составную модель.

Модуль РАСТР Профи осуществляет трансформацию данных моделей методом конформного или аффинного преобразования координат, что дает возможность использовать для процесса не более трех пар точек, но не позволяет достичь высокого уровня точности. Данный модуль преимущественно применяется

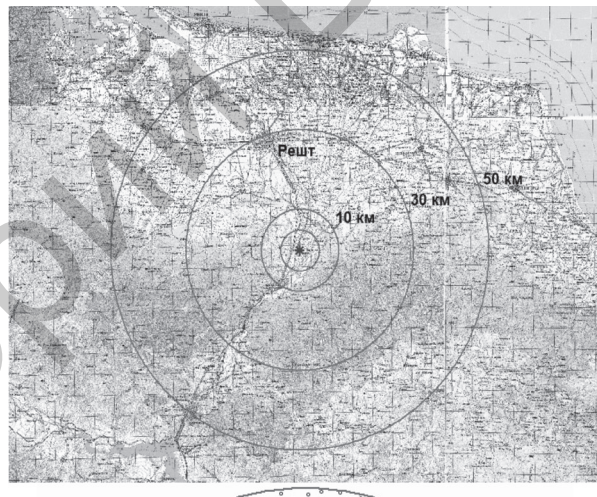

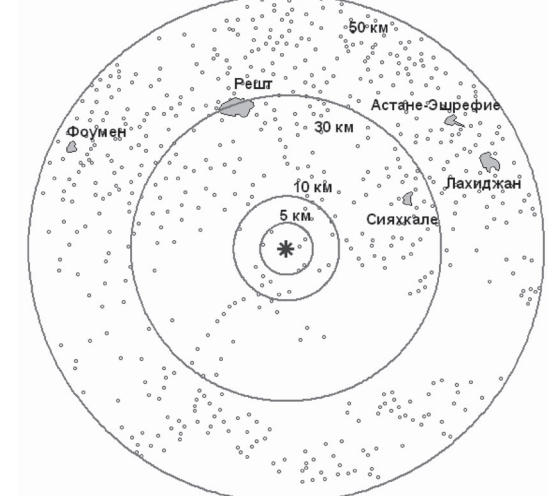

Рис. 2. Векторная пространственная модель территории, прилегающей к объекту, с нанесением тематических слоев, отображающих населенные пункты и границы зон

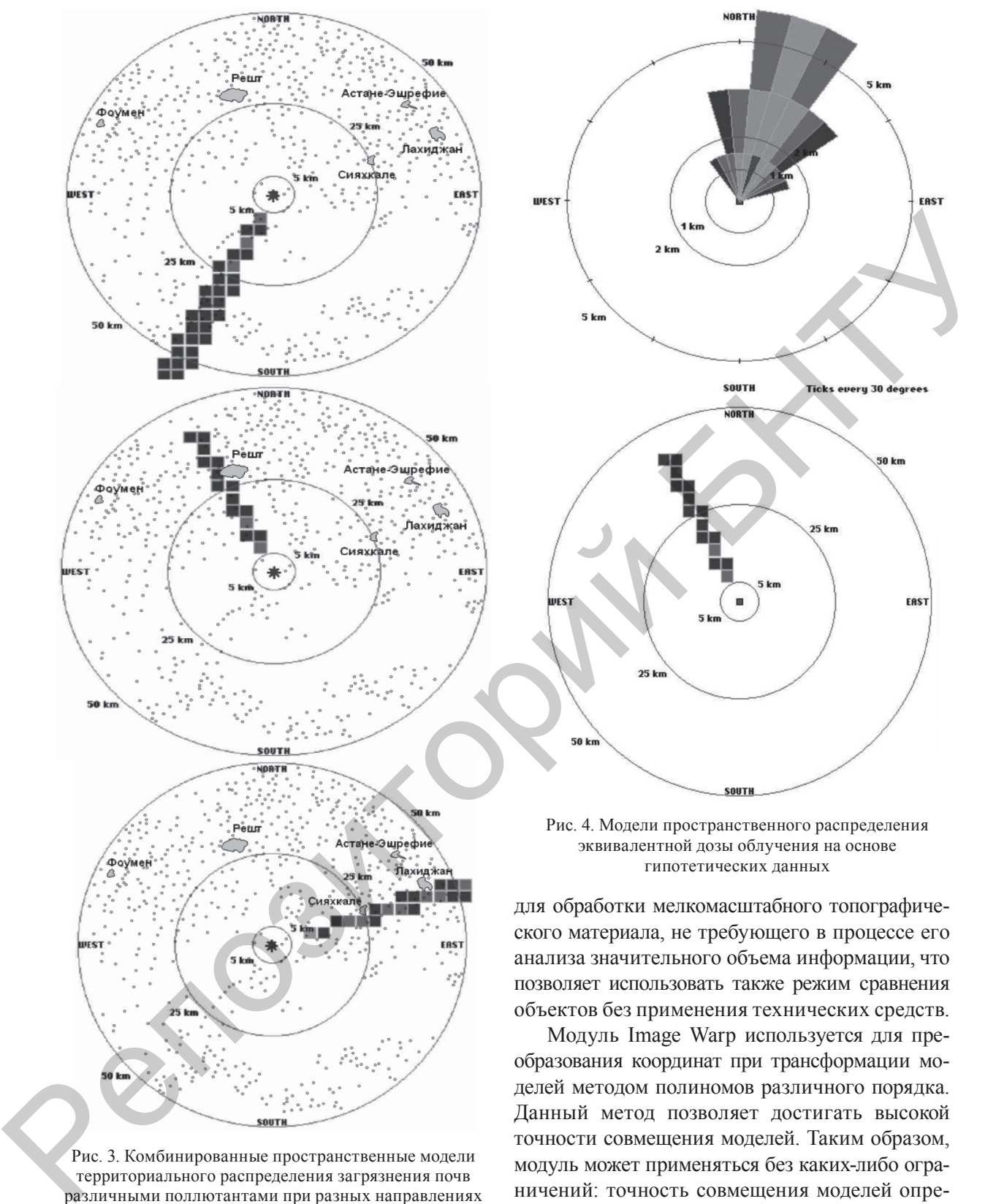

Рис. 3. Комбинированные пространственные модели территориального распределения загрязнения почв различными поллютантами при разных направлениях и скоростях ветра в реальном масштабе

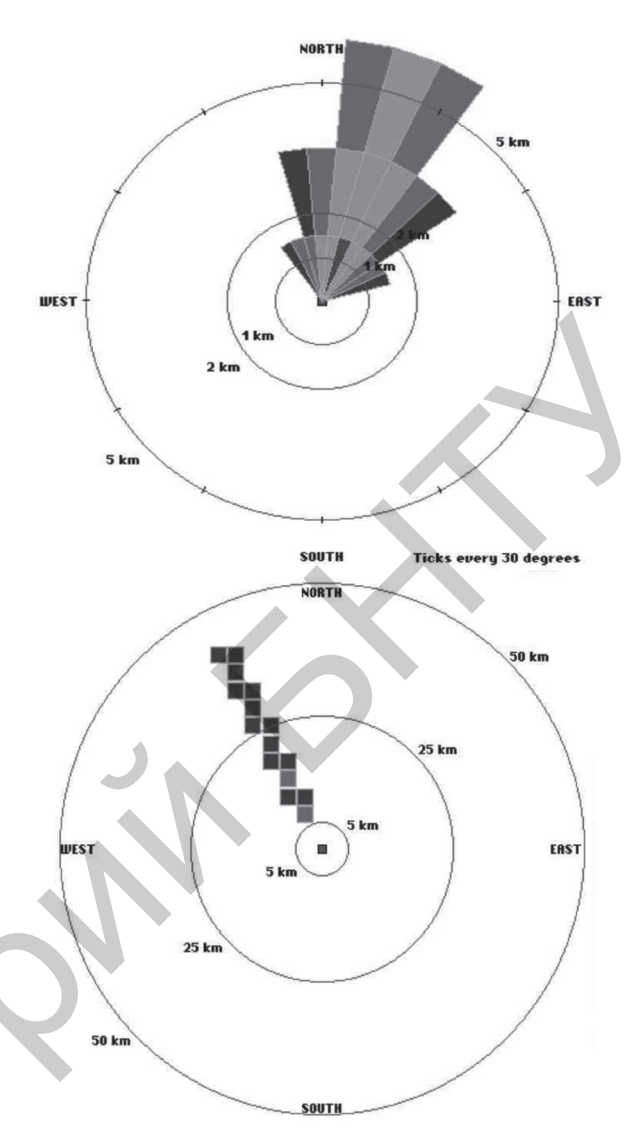

Рис. 4. Модели пространственного распределения эквивалентной дозы облучения на основе гипотетических данных

для обработки мелкомасштабного топографического материала, не требующего в процессе его анализа значительного объема информации, что позволяет использовать также режим сравнения объектов без применения технических средств.

Модуль Image Warp используется для преобразования координат при трансформации моделей методом полиномов различного порядка. Данный метод позволяет достигать высокой точности совмещения моделей. Таким образом, модуль может применяться без каких-либо ограничений: точность совмещения моделей определяется количеством пар соответствующих друг другу точек на совмещаемых изображениях.

При оценке воздействия на окружающую среду тепловой электростанции вблизи г. Решт (промышленная зона Сараван) проведен анализ территориального распределения загрязнения почв различными поллютантами при разных направлениях и скоростях ветра (рис. 1). Пространственная

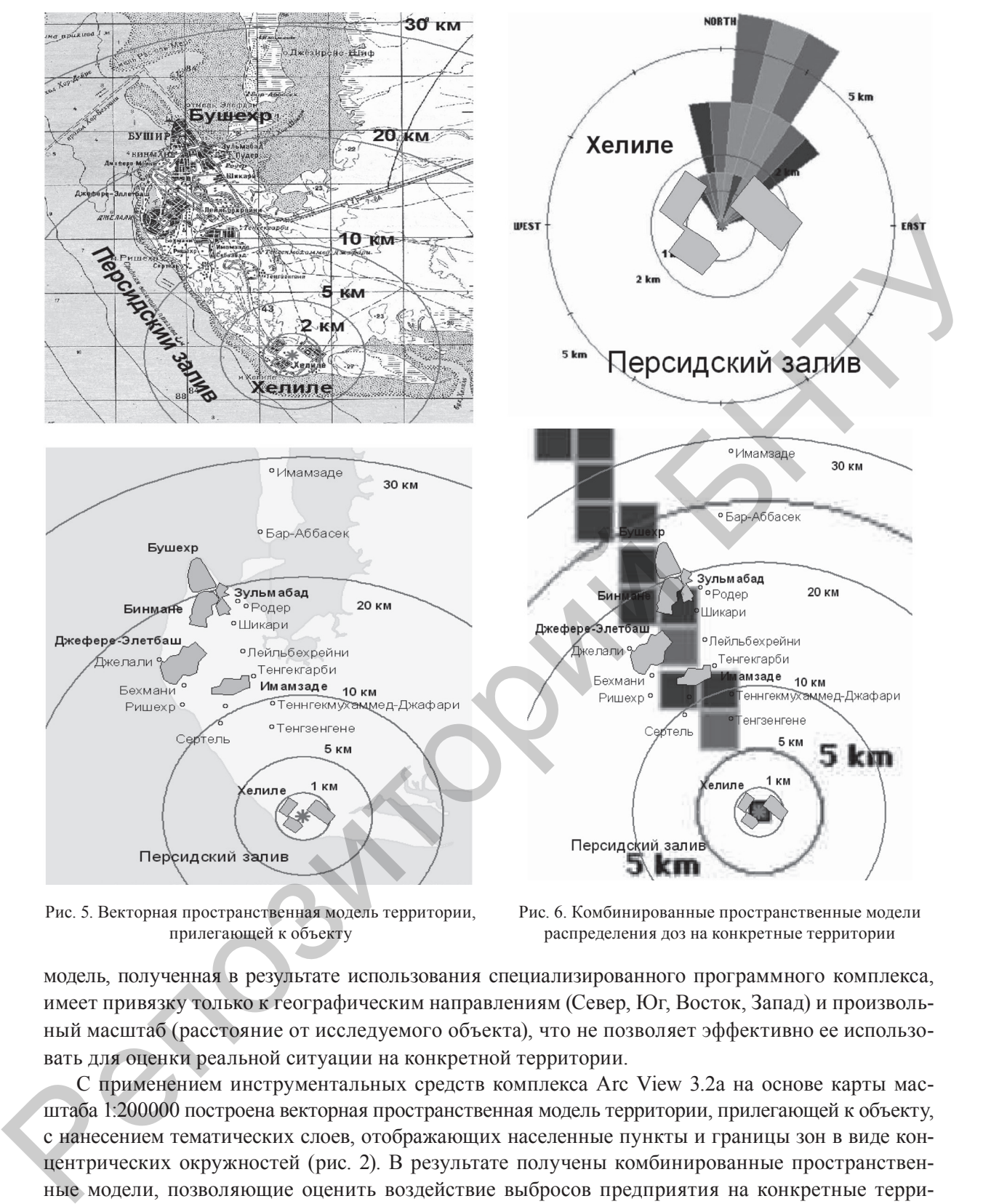

Рис. 5. Векторная пространственная модель территории, прилегающей к объекту

Рис. 6. Комбинированные пространственные модели распределения доз на конкретные территории

модель, полученная в результате использования специализированного программного комплекса, имеет привязку только к географическим направлениям (Север, Юг, Восток, Запад) и произвольный масштаб (расстояние от исследуемого объекта), что не позволяет эффективно ее использовать для оценки реальной ситуации на конкретной территории.

С применением инструментальных средств комплекса Arc View 3.2a на основе карты масштаба 1:200000 построена векторная пространственная модель территории, прилегающей к объекту, с нанесением тематических слоев, отображающих населенные пункты и границы зон в виде концентрических окружностей (рис. 2). В результате получены комбинированные пространственные модели, позволяющие оценить воздействие выбросов предприятия на конкретные территории и расположенные на них объекты – населенные пункты, сельскохозяйственные угодья, водные объекты и т.д. (рис. 3).

При помощи метода построения комбинированных пространственных моделей также оценивались вероятные происшествия с выбросом радиоактивных веществ на атомной электростанции в г. Хелиле в 20 км от г. Бушехр.

Первый этап формирования комбинированных пространственных моделей – построение моделей пространственного распределения эквивалентной дозы облучения на основе гипотетических данных программными комплексами InteRAS и RasCal (рис. 4).

С использованием инструментальных средств комплекса Arc View 3.2a на основе карты масштаба 1:200000 построена векторная пространственная модель территории, прилегающей к объекту, с нанесением тематических слоев, отображающих населенные пункты, основные водные объекты, границы зон в виде концентрических окружностей (рис. 5).

Для согласования масштабов первичных моделей (рис. 4) с масштабом реальной, топографически привязанной, модели (рис. 5) и их геокодирования использовались программные модули РАСТР Профи и Image Warp. В результате получены комбинированные пространственные модели распределения доз на конкретных территориях и расположенных на них объектах - населенные пункты, водные и другие объекты (рис. 6).

Анализируя розу ветров на изучаемой территории и выявляя преобладающие направления ветра в различные периоды года, применяя данный метод, можно выделить территории и объекты с наиболее неблагоприятным прогнозом. Это позволит оперативно принимать меры по минимизации неблагоприятного воздействия на население и окружающую среду.

Изменяя точку топографической привязки при синхронизации масштабов, проектировщик может размещать объект на любой территории.

Таким образом, изложенная методика может эффективно применяться при анализе влияния на окружающую среду как действующих, так и проектируемых индустриальных объектов.

## Список использованной литературы

1. Хаксхолд, В. Е. Введение в городские географические информационные системы. Пер. с англ. / В. Е. Хаксхолд. -New York, 1991.

2. Кошкарев, А. В. Геоинформатика / А.В. Кошкарев, В.С. Тикунов. - М., 1993.

3. Бубнов, В. П. Решение задач экологического менеджмента с использованием методологии системного анализа / В. П. Бубнов, С. В. Дорожко, С. А. Лаптенок. - Минск: БНТУ, 2009.

4. Морзак, Г. И. Пространственный анализ в промышленной и социальной экологии / Г. И. Морзак, С. А. Лаптенок. - Минск: БГАТУ, 2011.

5. Ресурсы web-сайта www.esri.com

6. Ресурсы web-сайта www.dataplus.ru

Поступила в редакцию 26.05.2014